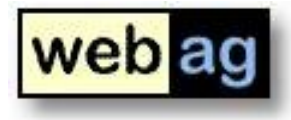

1

### DOAG Regionaltreffen NRW 30.09.2009

# **Webservices mit PL/SQL in der Praxis**

Martin Friemel enterprise web ag

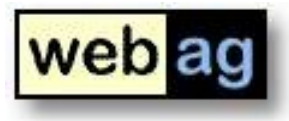

## **Die Aufgabe:**

*"Three new web-services have been developed in order to distribute the information stored on the European EURAXESS Portal.* 

*These web-services could be used to populate your National Portal pages with the information retrieved by the European central database.*

*A new web service has been developed for each unit of information:*

- *Job Vacancies*
- *Practical Information*
- *Fellowships & Grants"*

## WSDL – Webservice Definition Language

<http://ec.europa.eu/......../JV.cfc?wsdl>

Diesem XML-Dokument kann entnommen werden, wie die Job-Suche aufgerufen wird und welche Parameter dazu übergeben werden können.

Das macht man am besten mit einem geeigneten Tool – z.B. soapUI: www.soapui.org

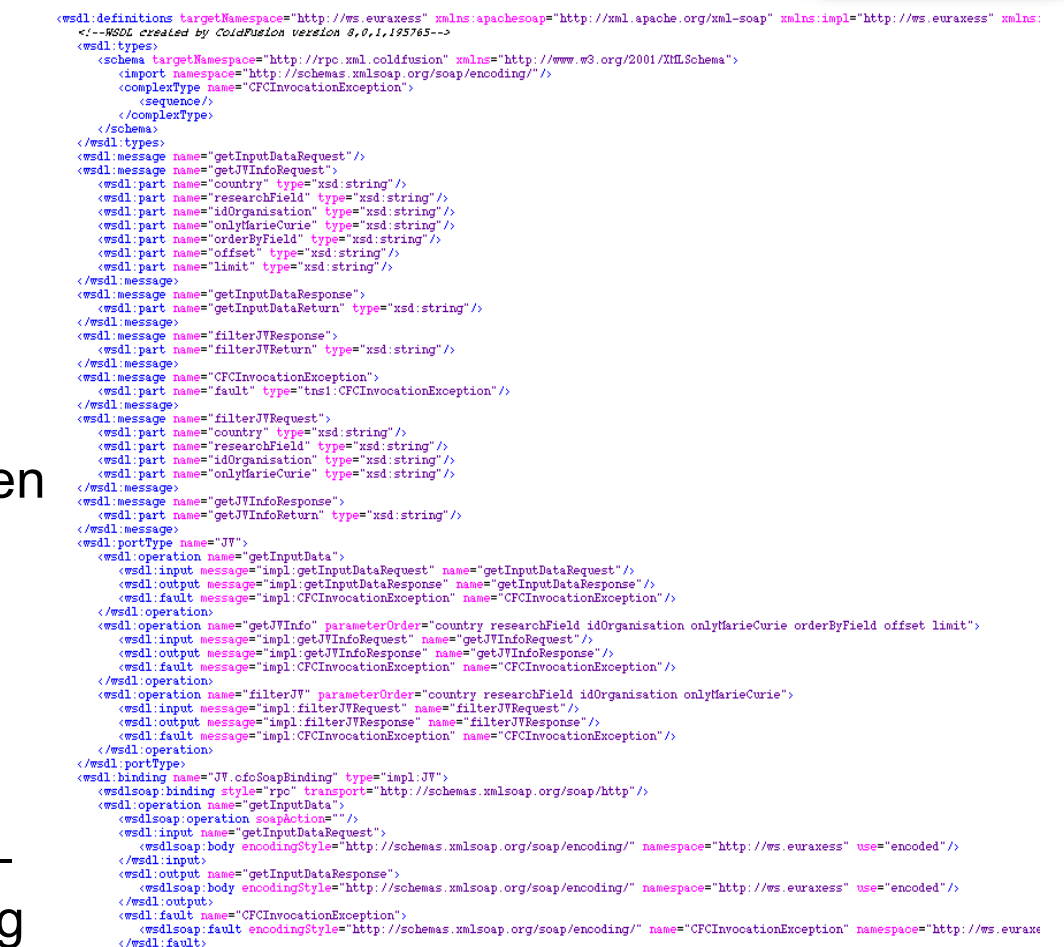

#### **Webservice mit PL/SQL - Envelope**

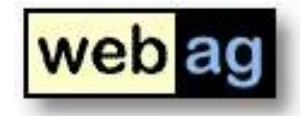

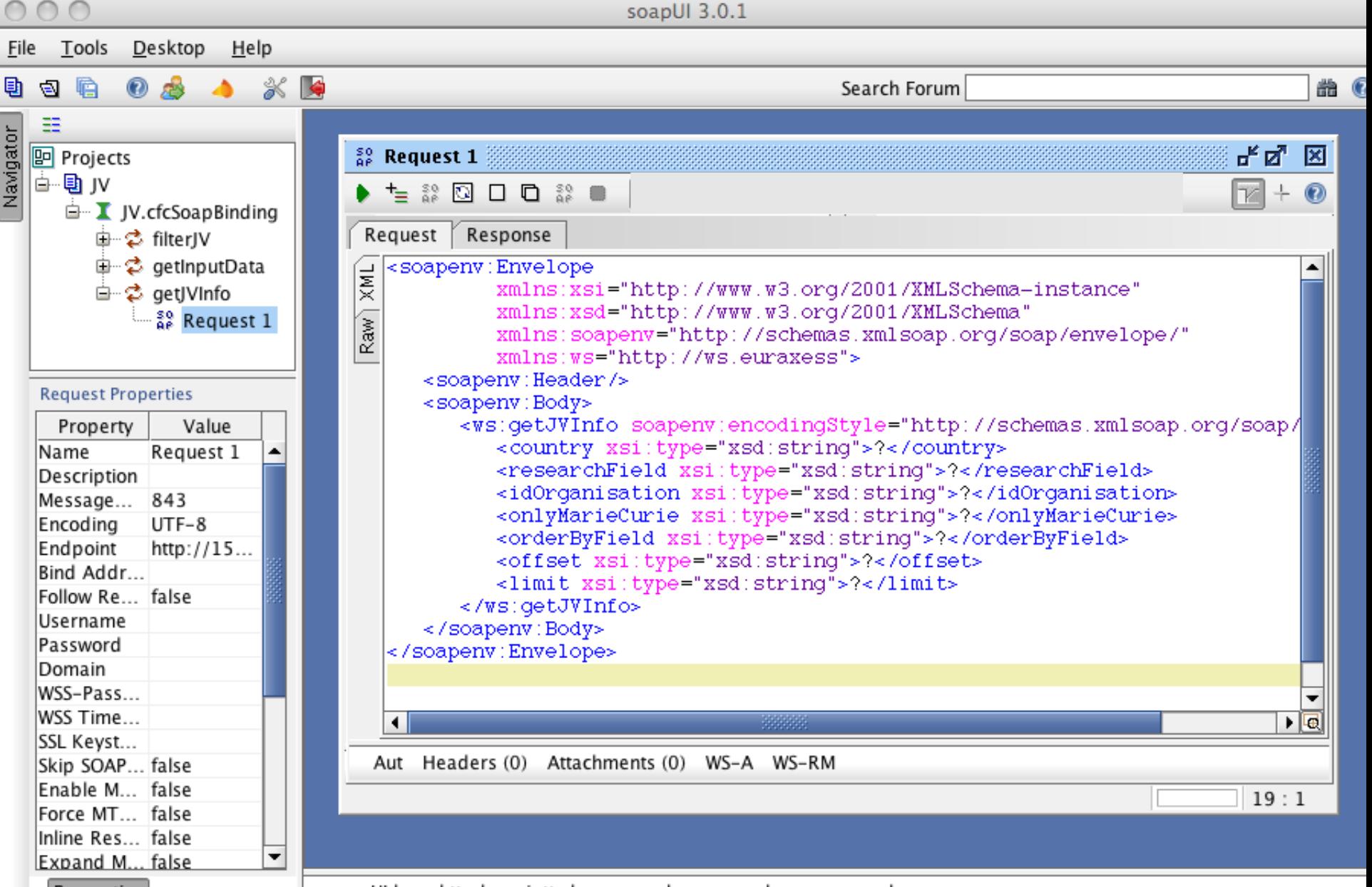

Properties

soapUI log http log jetty log error log wsrm log memory log

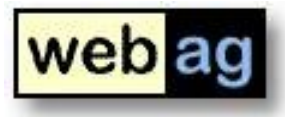

### Soap-Request mit PL/SQL programmieren

Wie schreibt man eine PL/SQL-Function, die einen solchen *Envelope* an den Webservice-Anbieter sendet und die Antwort auswertet?

```
-- SOAP-Call Job-Vacancies
FUNCTION soap_call_getJVInfo (
  i_country TN VARCHAR2 DEFAULT NULL,
  i_researchField    IN VARCHAR2 DEFAULT NULL,
  i_idOrganisation    IN VARCHAR2 DEFAULT NULL,
  i_onlyMarieCurie    IN VARCHAR2 DEFAULT NULL,
  i_orderByField IN VARCHAR2 DEFAULT NULL,
  i_offset
                   IN VARCHAR2 DEFAULT NULL,
  i_limit
                    IN VARCHAR2 DEFAULT NULL
)
```
**RETURN XMLType;** 

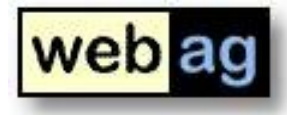

### Soap-Envelope formulieren

#### l\_soap\_envelope\_template :=

```
'<soapenv:Envelope xmlns:xsi="http://www.w3.org/2001/XMLSchema-instance"'
    11<sup>-1</sup>xmlns:xsd="http://www.w3.org/2001/XMLSchema"'
                            xmlns:soapenv="http://schemas.xmlsoap.org/soap/envelope/"'
    11<sup>2</sup>11<sup>2</sup>xmlns:ws="http://ws.euraxess">'
    11<sup>2</sup><soapenv:Header/>'
    п
           <soapenv:Body>'
             <ws:getJVInfo soapenv:encodingStyle="http://schemas.xmlsoap.org/soap/encoding/">'
    11<sup>2</sup><country xsi:type="xsd:string">${country}</country>'
    11<sup>2</sup>11<sup>2</sup><researchField xsi:type="xsd:string">${researchField}</researchField>"
               <idOrganisation xsi:type="xsd:string">${idOrganisation}</idOrganisation>'
    TE 7
               <onlyMarieCurie xsi:type="xsd:string">${onlyMarieCurie}</onlyMarieCurie>'
    TE 7
    H.
               <orderByField xsi:type="xsd:string">${orderByField}</orderByField>"
    11^{-4}<offset xsi:type="xsd:string">${offset}</offset>'
    11<sup>2</sup><limit xsi:type="xsd:string">${limit}</limit>'
            </ws:getJVInfo>'
    \mathbf{H}\mathbf{H}</soapenv:Body>'
    ll '</soapenv:Envelope>';
l_soap_envelope := l_soap_envelope_template;
```

```
l_soap_envelope := replace(l_soap_envelope, '${country}', i_country);
l_soap_envelope := replace(l_soap_envelope, '${researchField}', i_researchField);
l_soap_envelope := replace(l_soap_envelope, '${idOrganisation}', i_idOrganisation);
l_soap_envelope := replace(l_soap_envelope, '${onlyMarieCurie}', i_onlyMarieCurie);
l_soap_envelope := replace(l_soap_envelope, '${orderByField}', i_orderByField);
l_soap_envelope := replace(l_soap_envelope, '${offset}', i_offset);
l_soap_envelope := replace(l_soap_envelope, '${limit}', i_limit);
```
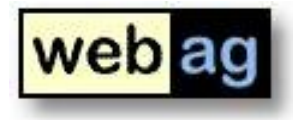

### Soap-Request über HTTP aufrufen

```
------
-- HTTP-Request: Start
l_-http_req:=
   utl_http.begin_request (
                    \Rightarrow 'http://ec.europa.eu/....../JV.cfc',
      ur 1
      method
                \Rightarrow 'POST',
      http_version => 'HTTP/1.1'
   \mathcal{C}:
-- HTTP-Request: Header und Envelope schreiben
utl_http.set_header (r => l_http_req, name => 'Content-Type',
                                                                      value => 'text(xml; charts=ISO-8859-1');utl_http.set_header (r => l_http_req, name => 'Content-Length', value => length(l_soap_envelope));
utl_http.set_header (r \Rightarrow l_http_req, name => 'SOAPAction',
                                                                      value \Rightarrow 'getJVInfo');
utl_http.write_text (r \Rightarrow l_http_req, data => l_soap_envelope);
```
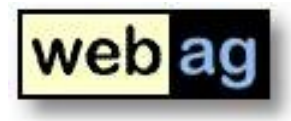

### Soap-Request über HTTP aufrufen

```
-- HTTP-Antwort erwarten:
l_http_resp := utl_http.get_response (r => l_http_req);
-- Antwort lesen:
utl_http.read_text (r \Rightarrow l_http_resp, data => l_soap_response);
-- HTTP-Verbindung beenden:
```
 $utl_$ -http.end\_response  $(r = > l_$ -http\_resp);

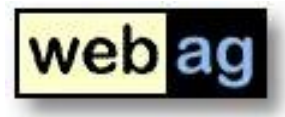

### Antwort des Webservice

```
<?xml version="1.0" encoding="ISO-8859-1"?>
<soapenv:Envelope xmlns:soapenv="http://schemas.xmlsoap.org/soap/envelope/"
                 xmlns:xsd="http://www.w3.org/2001/XMLSchema"
                 xmlns:xsi="http://www.w3.org/2001/XMLSchema-instance">
 <soapenv:Body>
  <ns1:getJVInfoResponse
      soapenv:encodingStyle="http://schemas.xmlsoap.org/soap/encoding/"
      xmlns:ns1="http://ws.euraxess">
   <getJVInfoReturn xsi:type="xsd:string">
<result src=&quot;http://rmp2.reggiani.it/rmp&quot; subject=&quot;Job Vac
\&;\#xd;3 years-PhD Position

&;#xd;within an international research project which engages on & amp; #xd;
''Automatic monitoring of pig aggression (sows and fattening pigs)''&#xd
at the University of Veterinary Medicine Hannover, Foundation, Germany.&
\&;\#xd;
```
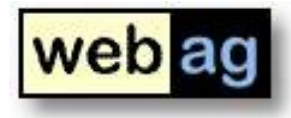

Antwort des Webservice – vereinfachte Darstellung

<soapenv:Envelope> <soapenv:Body> <ns1:getJVInfoResponse> <getJVInfoReturn> (Eingebettetes, maskiertes XML) </getJVInfoReturn> </ns1:getJVInfoResponse> </soapenv:Body> </soapenv:Envelope>

### Suchergebnis aus der Antwort herausfiltern

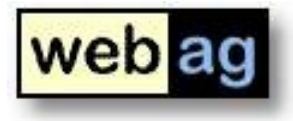

```
-- Content aus der Soap-Antwort extrahieren:
```

```
l_soap_response_xml := XMLType.createXML(l_soap_response);
```
#### $l\_xpath :=$

'/soapenv:Envelope/soapenv:Body/ns1:getJVInfoResponse/getJVInfoReturn/text()';

```
l_namespace :=
   'xmlns:soapenv="http://schemas.xmlsoap.org/soap/envelope/" ' ||
   'xmlns:ns1="http://ws.euraxess"';
```

```
l_soap_content_string :=
   l_soap_response_xml.extract (
      xpath \Rightarrow l_x, xpath,nsmap \Rightarrow l_namespace).getStringVal();
```
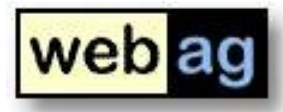

Das Ergebnis muss für die weitere Verarbeitung noch konvertiert werden, damit aus dem maskierten Text ein richtiges XML-Dokument wird.

<result src=&quot;http://ec.europa.eu/euraxess&quot; subject= Fixed-term of two vears with possibility of renewal pending satiprobationary period of half a year, which can be extended up to 201E; Marie-Curie Actions - Industry-Academia Partnerships and P. The project is called: GREEN ROOF SYSTEMS - Collaborative resear- $\&$ amp:  $# \times d$ : The Graduate School of Excellence ''JSMC'' i:  $\&$ amp:  $# \times d$ : 4 PhD Student Fellowships  $\&$ amp:  $# \times d$ : </jobSummary&gt;&lt;country\_id=&quot;1359&quot;&gt;Germany&lt  $\$ ; JSMC invites applications for a PhD Fellowship (Ref.No. JSMC-20/2009) on the topic Interaction between aerobic fungi and anaerobic bacteria: Role o ether-utilizing anaerobes in the synergistic process of lignin d  $\&$ amp:#xd: Phenyl methyl ethers (PME) are degradation products of lignin. T. </jobSummary&gt;&lt;country\_id=&quot;1359&quot;&gt;Germany&lt JSMC invites applications for a PhD Fellowship (Ref.No. JSMC-23/2009) on the topic &amp:#xd: PI3Ky as a mediator of septic encephalopathy  $\&$ amp;  $# \times d$ ; This project aims to elucidate the contribution of the signaling </jobSummary&gt;&lt;country\_id=&quot;1359&quot;&gt;Germany&lt  $\&$ amp;  $# \times d$ ; JSMC invites applications for a

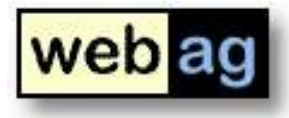

Die maskierten Zeichen werden mit *dbms\_gen.convert* in richtige "<", ">" etc. umgewandelt. Rückgabe als XMLType:

```
-- ">" und "<" in "<" und ">" zurueckverwandeln:
l_soap_content_string :=
   dbms_xmlgen.convert (
      xmlData \Rightarrow l\_soap\_content\_string,flag \implies dbms\_xmlgen.ENTITY_DECODE -- (0=encode, 1=decode)\mathcal{C}:
```
-- Das Ergebnis in einen XMLType umwandeln und zurueckgeben: RETURN XMLType.createXML(l\_soap\_content\_string);

Als Ergebnis unserer Soap-Function haben wir dieses XML-Dokument erhalten:

```
<result src="http://ec.europa.eu/euraxess" subject="Job Vacancies">
    \zetastatus value="OK" />
    <parameters>
        <parameter name="country" value="GERMANY" />
        <parameter name="researchField" value="" />
        <parameter name="organisation" value="" />
        <parameter name="onlyMarieCurie" value="false" />
        <parameter name="orderByField" value="postdate desc" />
        <parameter name="offset" value="1" />
        \gamma <parameter name="limit" value="10" />
    \langle/parameters>
    <items limit="10" offset="1" totalCount="36">
        <item id="30830495">
            <postDate>2009-09-24 12:06:48.0</postDate>
            <applicationDeadline>15/12/2009</applicationDeadline>
            <jobStartingDate>
            </jobStartingDate>
            <marieCurie>FP7/People - Marie Curie Actions</marieCurie
            <jobTitle>Experienced Scientific Officer</jobTitle>
            <jobSummary>Green Roof Research: Fixed-term of two years
            <country id="1359">Germany</country>
            <organisation id="30824330">Zinco Gmbh</organisation>
            <researchField_id="587">Environmental_Science</researchF
        </item>
        <item id="30781080">
            <postDate>2009-09-23 15:41:30.0</postDate>
            <applicationDeadline>15/10/2009</applicationDeadline>
```
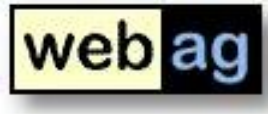

```
l_xml_response := soap_call_getJVInfo (
   i_country
                     \Rightarrow p_country,
                                                    Das Function-Ergebnis wird mit 
   i research Field \Rightarrow p research Field,
                                                    einem FOR … LOOP gelesen, 
   i_onlyMarieCurie => p_onlyMarieCurie,
   i_offset
                     \Rightarrow (p_result_page-1)
                                                    um je LOOP einen Treffer des 
                         * l_page_size,
                                                    Suchergebnisses auszugebeni limit
                      \Rightarrow l_page_size
\mathcal{C}:
FOR rec IN (
   SELECT extractvalue(column_value, '/item/@id') as id,
          extractvalue(column_value, '/item/postDate') as postdate,
          extractvalue(column_value, '/item/applicationDeadline') as applicationDeadline
          extractvalue(column_value, '/item/jobStartingDate') as jobStartingDate,
          extractvalue(column_value, '/item/jobTitle') as jobTitle,
          extractvalue(column_value, '/item/marieCurie') as marieCurie,
          extractvalue(column_value, '/item/jobSummary') as jobSummary
          TABLE( XMLSequence(l_xml_response.extract( '/result/items/item' )))
    FROM
L<sub>0</sub>OP
```
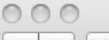

**PL/SCRCP//MWW.curiceSociet/portur/pub\_MSgbb\_nu** 

Land:

 $(suche)$ 

**EURAXESS - Euraxess Germany** 

**DE EN** 

 $\sim$ Q Google

#### **EURAXESS DEUTSCHLAND**

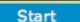

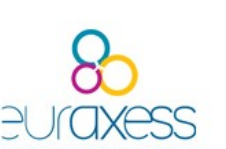

#### **EURAXESS DEUTSCHLAND**

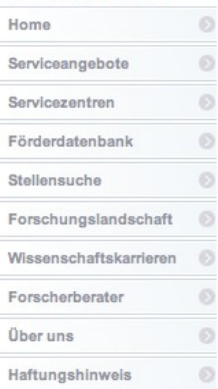

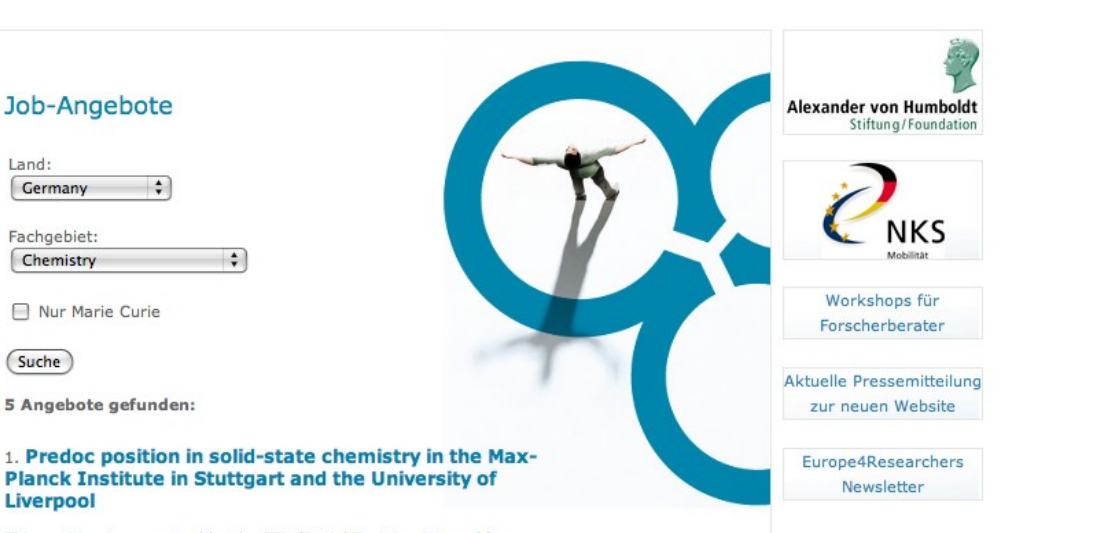

Kontakt

Suche

Impressum

This position is supported by the ITN (Initial Training Network) SOPRANO Spin and Orbital Physics: Research of Advanced Nex Oxides. Candidates (EU citizens not from UK or Germany) are sought for a 36 month Ph.D position combining solid state measurement physics (MPI Stuttgart: 24 months) with new oxide materials chemistry (University of Liverpool: 12 months) within the SOPRANO FP7 ITN. The position will suit candidates with a physics, chemistry or materials science background and is in the topical area of spin and orbital ordering in condensed matter systems, offering access to unrivalled synthetic and measurement capability. Eligibility condition: maximum 4 years of research experience from the date of the Master Degree or equivalent to the time of appointment. See details on http://www.icmcb.u-bordeaux1.fr/soprano Bewerbung bis: 30.09.2009

#### 2. PostDoc position in computational drug design

EU-funded research project "Carbohydrate multivalent systems as tools to study pathogen interaction with DC-SIGN (CARMUSYS)". A multidisciplinary project of 12 European research organizations in a mixed academic and commercial environment Start: 01.10.2009 Bewerbung bis: 30.09.2009

#### **a.** Experienced researcher - Effect-directed analysis in aquatic ecosystems

Her/His major task would be to contribute to effect-directed analysis of surface waters, effluents and sediments. Expertise in GC/MS, LC/MS and passive sampling techniques is appreciated. Bewerbung bis: 31.01.2010

### enterprise web ag

**Überuns** 

Home **Software** 

**PLACE WEBSITE** 

Kont **ikt Download** 

#### Web Content Management

Projekte

webag automat ist unser Web Content Management System. Es organisiert die gemeinschaftliche Erstellung und Bearbeitung von Webseiten und Dokumenten für Websites und Intranets.

Das System wird zentral auf einem Server installiert. Voraussetzung ist ein Windows-, Linuxoder Unix-Server mit Oracle-Datenbank. Die Benutzer benötigen für ihre Aufgaben lediglich einen Webbrowser.

#### **Aktuelles**

the

#### **LOG mbh**

Die LOG Logistik-Systembetreuungs-Gesellschaft mbH setzt den webag automat für die Pflege und den Betrieb ihrer neu gestalteten Website ein. www.logmbh.de

Hitachi High-Technologies Europe Die Hitachi Hightech-Sparte erneuert seine Website mit unserem WebCMS: www.hht-eu.com

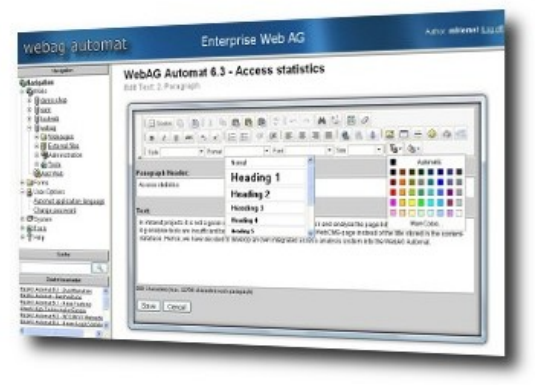

Übersicht webag automat Beschreibung, Versionshistorie, Preisliste ...

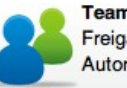

**Teamwork** Freigabe-Workflow, Autorenrechte ...

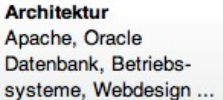

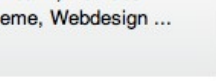

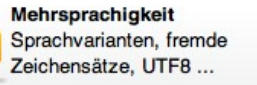

Webseiteneditor Text eingeben und formatieren, Hyperlinks, Grafiken, Styles ...

Suchmaschine

Webseiten, Officedateien

und PDF durchsuchen,

unscharfe Suche...

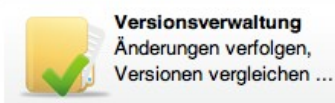

Zugriffsanalyse Besucher analysieren, Erfolg messen ...

@ 2008 enterprise web ag | impressum

Zum Nachlesen:

www.webag.com info www.[webag.c](http://www.webag.com/)om

deutsch english

web ag